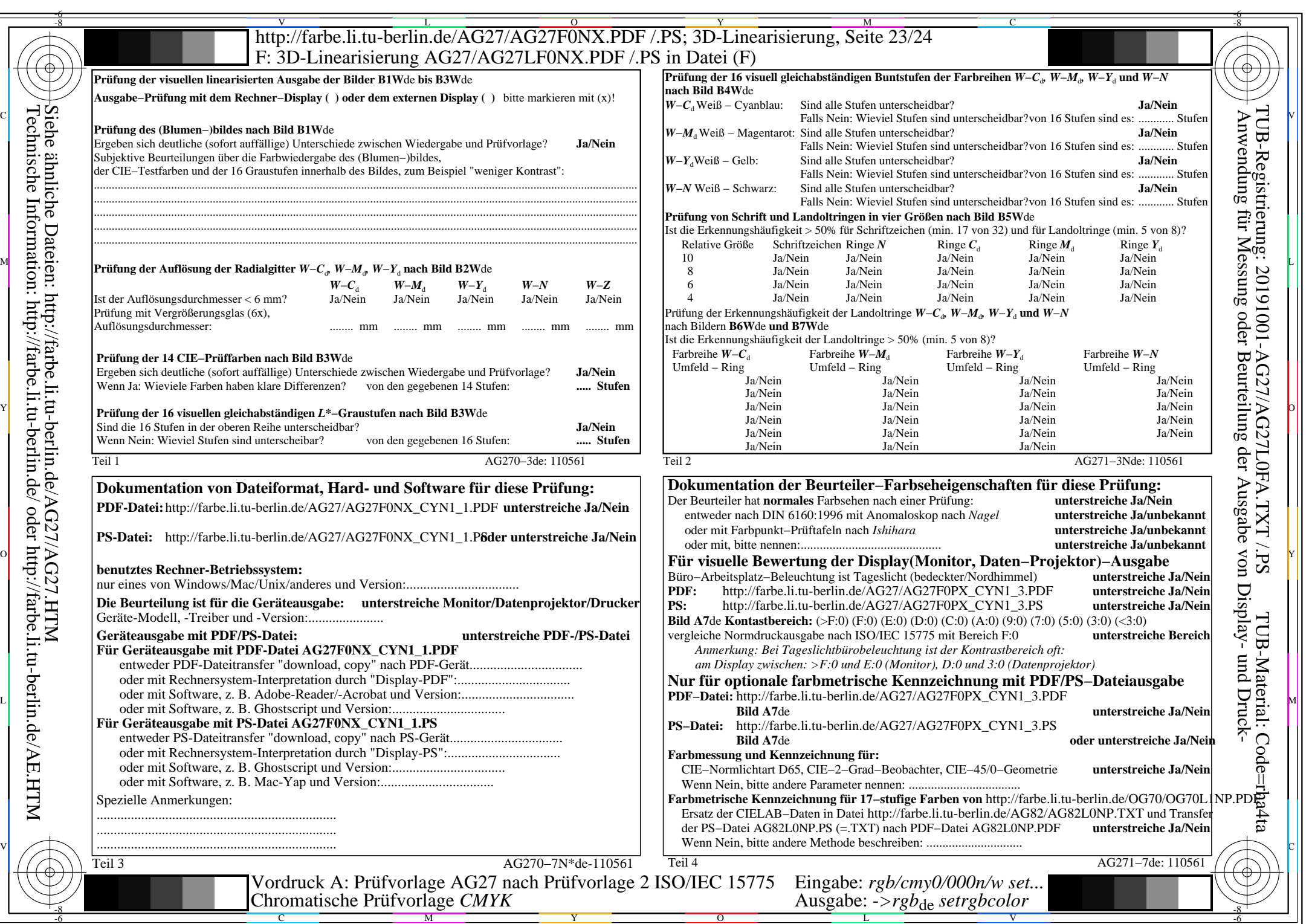

 $C_{YN1}$  (2,25:1): *g*p=1,000; *g*N=2,105 http://farbe.li.tu-berlin.de/AG27/AG27F0PX\_CYN1\_2.PDF /.PS